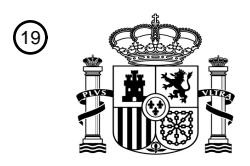

OFICINA ESPAÑOLA DE PATENTES Y MARCAS

ESPAÑA

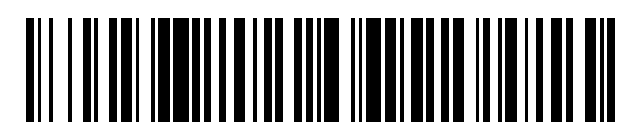

<sup>11</sup> **2 632 960** Número de publicación:

 $(51)$  Int. Cl.: *G06F 9/445* (2006.01) *G11B 27/10* (2006.01) *H04N 9/79* (2006.01)

## 12 TRADUCCIÓN DE PATENTE EUROPEA T3

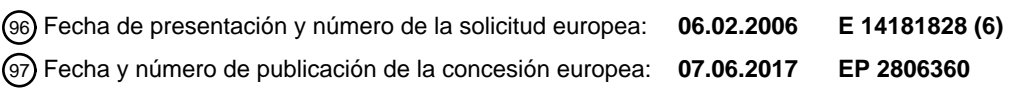

54 Título: **Método y aparato para ejecutar aplicaciones software**

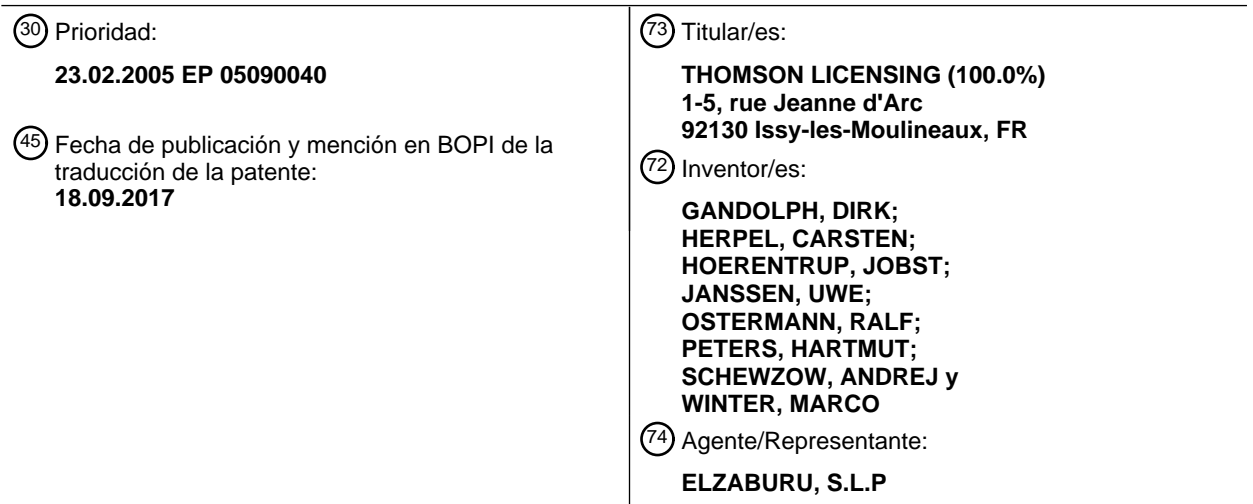

Aviso:En el plazo de nueve meses a contar desde la fecha de publicación en el Boletín Europeo de Patentes, de la mención de concesión de la patente europea, cualquier persona podrá oponerse ante la Oficina Europea de Patentes a la patente concedida. La oposición deberá formularse por escrito y estar motivada; sólo se considerará como formulada una vez que se haya realizado el pago de la tasa de oposición (art. 99.1 del Convenio sobre Concesión de Patentes Europeas).

## **DESCRIPCIÓN**

Método y aparato para ejecutar aplicaciones software

#### **Campo de la invención**

La presente invención se refiere a un método para ejecutar o terminar aplicaciones software.

### 5 **Antecedentes**

Los últimos desarrollos en dispositivos de electrónica de consumo, tales como, por ejemplo, reproductores de películas de alta definición (HD) para medios de almacenamiento extraíbles, proporcionan posibilidades de interactividad avanzada para el usuario. Las técnicas para aplicaciones software interactivas se basan en ejecución de archivo de órdenes, por ejemplo, ECMAscript o en ejecución de código, por ejemplo, JAVA, que es o bien

- 10 interpretado o bien precompilado para ejecutar en una máquina virtual (VM) situada en el dispositivo, Tal aplicación, por ejemplo, podría ser un teletipo de noticias que muestra un texto en la parte inferior de la imagen en una superposición mientras que, por ejemplo, una película HD está ejecutándose y se representa en la pantalla. Mientras que la película HD se lee desde el medio de almacenamiento extraíble, la aplicación de teletipo ejecutable también se puede leer desde el mismo medio o desde el almacenamiento local del reproductor. Los datos de aplicación se
- 15 pueden almacenar, por ejemplo, en un archivo, por ejemplo, un fichero JAR para aplicaciones Java. Los datos usados por la aplicación de teletipo, no obstante, es decir, el mensaje a ser mostrado, se pueden leer, por ejemplo, desde un servidor a través de Internet.
- El documento WO01/33847 A describe la reproducción de programas que incluyen una o más aplicaciones interactivas. Las aplicaciones se detectan o bien cuando están disponibles o bien comparando su intervalo de 20 validez con un tiempo de reproducción de programa. Cuando se usan modos de reproducción especiales, se detectan señales que afectan al ciclo de vida de una aplicación y se generan las señales correspondientes para mantener un estado adecuado de la aplicación.

El documento WO02/086746 A describe una actualización síncrona de aplicaciones interactivas dinámicas, donde un servidor interconecta con sistemas de programación de difusión para mantener la aplicación interactiva adecuada 25 para cualquier programa de difusión que esté emitiéndose. Esto es para programas de sincronización y aplicaciones interactivas, tales como programas de televisión y anuncios.

## **Compendio de la invención**

Una cuestión que surge generalmente con aplicaciones software es cuál es el ciclo de vida de tal aplicación y quién puede controlarlo. Especialmente, si una aplicación se leyó desde un primer medio de almacenamiento extraíble y 30 se inició mientras que el medio se insertó en el reproductor y entonces el medio de almacenamiento se expulsó y salió del reproductor, la consecuencia común para la aplicación en ejecución (por ejemplo, el teletipo de noticias) es o bien continuar la ejecución independiente de cualquier medio de almacenamiento que se inserta en el reproductor o bien terminar inmediatamente. En el primer caso, el proceso de la aplicación se ejecutará en general hasta que el usuario lo termina manualmente, por ejemplo, apagando el dispositivo. Esto es incómodo para el usuario, 35 particularmente en el caso de dispositivos de electrónica de consumo. Además, es deseable tener aplicaciones

software que sobrevivan (es decir, continúen la ejecución) también si el medio de almacenamiento desde el cual se cargaron se extrae o, de otro modo, no está accesible.

La invención actual proporciona un método para controlar si una aplicación software en ejecución que se carga desde un medio de almacenamiento extraíble y que se ejecuta en un reproductor para este medio, debería continuar 40 o terminar cuando se expulsa este medio de almacenamiento extraíble. En principio, la aplicación software también puede ejecutarse en un dispositivo conectado diferente si la conexión entre el reproductor y el otro dispositivo incluye líneas de control para terminar la aplicación. Además, el método según la invención es adecuado para controlar si la ejecución de una aplicación software puede continuar después de que otro medio de almacenamiento extraíble se inserte en el reproductor. Según la presente invención, la decisión de si una aplicación en ejecución se 45 termina o no tras la expulsión del medio puede depender de por qué el medio se expulsó y bajo qué condiciones se permitió que la aplicación permaneciese viva, es decir, continuase ejecutándose.

Particularmente y suponiendo que un medio de almacenamiento puede contener una pluralidad de títulos a partir de los cuales el usuario puede seleccionar o los cuales se pueden adjuntar o ensartar automáticamente, estas condiciones pueden incluir terminar una aplicación siempre tras un cambio de título, terminar una aplicación 50 solamente tras el cambio de título iniciado por un usuario, terminar una aplicación tras el cambio de título cuando un

- título anterior solicitó un título seguidor particular y el siguiente título no es el título solicitado, terminar una aplicación incondicionalmente tras la expulsión del medio, terminar una aplicación tras la expulsión del medio solamente si la expulsión del medio se hizo por un usuario, por ejemplo, presionando un botón de expulsión (hardware o software, es decir, mostrado en la pantalla), terminar una aplicación tras la expulsión del medio y la inserción de otro medio y
- 55 terminar una aplicación tras la expulsión del medio y la inserción de otro medio, en donde la aplicación solicitó un medio seguidor particular y el medio insertado realmente no es el medio seguidor solicitado. En otras palabras, las aplicaciones software según la invención cargadas desde un medio de almacenamiento extraíble pueden tener un

tiempo de vida definido, pueden solicitar otros medios extraíbles específicos y pueden continuar ejecutándose cuando los medios extraíbles solicitados se insertan o ser terminados cuando se insertan otros medios extraíbles, no solicitados.

Además, en una realización una aplicación puede especificar una pluralidad de medios extraíbles que acepta y 5 continúa la ejecución cuando se inserta cualquiera de los medios especificados mientras que se termina cuando se inserta otro medio.

Según la invención, un método para ejecutar aplicaciones software dentro de un dispositivo de reproducción para datos de audio-vídeo leídos desde un medio de almacenamiento extraíble, en donde el dispositivo de reproducción comprende un botón hardware y/o un botón software para expulsar el medio de almacenamiento extraíble, 10 comprende los pasos de leer desde un primer medio de almacenamiento extraíble datos para una aplicación software a ser ejecutada (preferiblemente dentro de dicho dispositivo de reproducción), los datos que comprenden código de archivo de órdenes o código ejecutable que define dicha aplicación y además que comprende una indicación que define una condición de terminación para la aplicación, almacenar dicha indicación (preferiblemente dentro del dispositivo de reproducción), comenzar la ejecución de dicha aplicación (preferiblemente dentro del

15 dispositivo de reproducción), recibir un comando para la expulsión del primer medio de almacenamiento, detectar si el comando recibido para la expulsión se inició por la aplicación software o por el usuario usando dicho botón hardware y/o software para la expulsión, decidir, dependiendo de dicha indicación almacenada y del resultado de dicha detección, si terminar o continuar la aplicación software y en base a la decisión, terminar o continuar la aplicación software. Si la aplicación se ejecuta en otro dispositivo conectado al dispositivo de reproducción, un paso 20 adicional realiza el envío de una señal de terminación al otro dispositivo a fin de terminar el proceso de ejecución.

En una realización de la invención, el método para ejecutar aplicaciones software se especifica además en que el paso de decisión comprende decidir continuar la ejecución de la aplicación software, si dicha indicación indica que la ejecución de la aplicación software puede continuar tras la expulsión de dicho primer medio de almacenamiento o si la detección produce que el comando para expulsión se inició por la aplicación software y dicha indicación indica que

- 25 la ejecución de la aplicación software puede continuar tras la expulsión de dicho primer medio de almacenamiento si la ejecución se inició por la aplicación software; o decidir terminar dicha aplicación software, si dicha indicación indica la terminación de la aplicación software tras la expulsión de dicho primer medio de almacenamiento o si dicha detección produce que el comando de expulsión se inició por el usuario.
- En una realización, el método para ejecutar aplicaciones software además comprende los pasos de recibir desde 30 dicha aplicación software un primer identificador, almacenar el primer identificador, detectar antes del paso de decidir la inserción de otro medio de almacenamiento extraíble, leer un segundo identificador desde el segundo medio de almacenamiento extraíble, comparar el primer identificador y el segundo identificador almacenados y decidir, dependiendo de dicha indicación almacenada y del resultado de dicha detección y del resultado de dicha comparación, si terminar o continuar la aplicación software.
- 35 Los identificadores que se leen desde el medio, por ejemplo, pueden ser identificadores de título o identificadores de medio, que son iguales para varias o todas las copias de un medio. De esta manera, los identificadores que se refieren más bien a contenidos que a medios físicos, es decir, varias o todas las copias de, por ejemplo, una edición particular de una película particular, tienen el mismo identificador. Para medios sólo de lectura, por ejemplo, el proveedor de contenido puede asignar este identificador.
- 40 Según otro aspecto de la invención, un método para ejecutar o terminar aplicaciones software dentro de un dispositivo de reproducción para medios de almacenamiento extraíbles comprende los pasos de leer un primer identificador desde un primer medio de almacenamiento extraíble, leer desde el primer medio datos para una aplicación software, comenzar la ejecución de dicha aplicación, por ejemplo, en una máquina virtual (VM), entonces detectar una solicitud de un medio de almacenamiento extraíble particular, determinar si la solicitud viene del usuario
- 45 o de la aplicación y si la solicitud viene de la aplicación entonces recibir también un identificador que identifica un medio de almacenamiento extraíble solicitado, almacenar además el identificador recibido que identifica el medio de almacenamiento extraíble solicitado, expulsar el primer medio de almacenamiento extraíble, en donde la ejecución de dicha aplicación software continúa, detectar la inserción de un segundo medio de almacenamiento extraíble, leer un identificador desde el segundo medio de almacenamiento extraíble, comparar el identificador almacenado con el
- 50 identificador leído del segundo medio de almacenamiento extraíble y continuar dicha aplicación software si los identificadores comparados coinciden mientras, de otro modo, terminar dicha aplicación software.

En la realización preferida, la aplicación software en ejecución contiene un identificador que indica si la aplicación está cualificada para sobrevivir, es decir, si se debe terminar inmediatamente tras la expulsión del medio de almacenamiento extraíble del que fue leída. Tales aplicaciones se llaman en la presente memoria "vinculadas",

- 55 debido a que están vinculadas a un medio de almacenamiento extraíble particular. Otras aplicaciones se llaman "no vinculadas" en la presente memoria, debido a que no están vinculadas a un medio particular y pueden continuar siendo ejecutadas tras ciertas condiciones después de que se expulse el medio de almacenamiento del que fueron leídas. Este identificador relativo a una aplicación, por ejemplo, almacenado dentro de una lista de procesos de ejecución o aplicaciones de VM en ejecución y comprobado o bien mientras que se expulsa dicho medio de
- 60 almacenamiento extraíble o bien más tarde mientras que se inserta un nuevo medio de almacenamiento extraíble.

En este último caso, el identificador del nuevo medio se puede comprobar antes de terminar las aplicaciones vinculadas, de manera que es posible continuar incluso aplicaciones vinculadas si el mismo medio se inserta de nuevo.

La solución dada por esta invención satisface igualmente al proveedor de contenido y al usuario del reproductor. Por 5 una parte, proporciona ventajas con respecto a seguridad que son relevantes para los proveedores de contenido que tienen miedo acerca del mal uso de su contenido multimedia y, por otra parte, evita que el usuario sea molestado por aplicaciones que continúan en ejecución cuando el usuario decide expulsar el medio.

Un aparato según la invención para reproducción de datos multimedia leídos desde un medio de almacenamiento extraíble, comprende una unidad de procesamiento para ejecutar código de archivo de órdenes o código ejecutable, 10 por ejemplo, código Java o ECMAscript, un botón hardware y/o software para expulsión del medio de

- almacenamiento extraíble, medios para leer desde un primer medio de almacenamiento extraíble datos para que una aplicación software sea ejecutada dentro de dicha unidad de procesamiento, los datos que comprenden código de archivo de órdenes o código ejecutable que define dicha aplicación y que comprende además una indicación que define una condición de terminación para la aplicación, medios para almacenar dicha indicación, por ejemplo, un
- 15 registro, medios para recibir un comando para expulsión del primer medio de almacenamiento, como el botón hardware y/o software mencionado anteriormente, medios para detectar si el comando para expulsión se inició por la aplicación software o por el usuario usando dicho botón hardware y/o software para expulsión, medios para decidir, dependiendo de dicha indicación almacenada y del resultado de dicha detección, si terminar o continuar la aplicación software, en donde los medios para decidir sacan una señal de decisión y medios para terminar o continuar la 20 aplicación software, en base a dicha señal de decisión.

Según otro aspecto de la invención, un aparato para reproducción de datos multimedia leídos desde un medio de almacenamiento extraíble, comprende una unidad de procesamiento para ejecutar una máquina virtual (VM), medios para leer desde un primer medio de almacenamiento extraíble un identificador, medios para leer desde el primer medio de almacenamiento extraíble datos para una primera aplicación software que es ejecutable sobre la VM,

- 25 medios para detectar una solicitud para cambiar el medio de almacenamiento extraíble, medios para determinar si la solicitud de cambio viene del usuario o de la aplicación, medios para recibir una indicación de un identificador solicitado si la solicitud viene de la aplicación, medios para almacenar el identificador solicitado, medios para expulsar el primer medio, medios para detectar la inserción de un segundo medio, medios para leer un segundo identificador del segundo medio, medios para comparar el identificador almacenado con el segundo identificador y
- 30 medios para terminar dicha aplicación software si los identificadores comparados no coinciden y para, de otro modo, continuar dicha aplicación software.

Las realizaciones ventajosas de la invención se describen en las reivindicaciones dependientes, la siguiente descripción y las figuras.

#### **Breve descripción de los dibujos**

- 35 Las realizaciones ejemplares de la invención se describen con referencia a los dibujos anexos, que muestran en
	- la Fig. 1 los ciclos de vida de diferentes aplicaciones software;
	- la Fig. 2 una aplicación de menú ejemplar;
	- la Fig. 3 un diagrama de flujo para iniciar una aplicación interactiva;
	- la Fig. 4 un diagrama de flujo para terminar una aplicación interactiva, en donde la aplicación expulsa el medio;
- 40 la Fig. 5 un diagrama de flujo para terminar una aplicación interactiva, en donde el usuario expulsa el medio;
	- la Fig. 6 un diagrama de flujo del proceso a ser ejecutado antes de expulsar el medio;
	- la Fig. 7 un diagrama de flujo del proceso a ser ejecutado después de la inserción de un medio; y

la Fig. 8 una llamada de interfaz de programa de aplicación que solicita que un medio de almacenamiento particular sea insertado.

## 45 **Descripción detallada de la invención**

Aunque los siguientes ejemplos se basan en reproductores de discos ópticos, la invención descrita en la presente memoria también es aplicable a otros medios de almacenamiento de alta densidad y reproductores respectivos.

Dispositivos de electrónica de consumo, como reproductores de películas HD, a menudo proporcionan la opción de ejecutar aplicaciones software, particularmente aplicaciones interactivas, como, por ejemplo, teletipos de noticias o 50 juegos combinados con películas. Según la presente invención, estas aplicaciones pueden ser o bien vinculadas a disco o bien no vinculadas a disco y vinculadas a título o bien no vinculadas a título. En general todas las aplicaciones vinculadas a disco se terminarán si el disco se expulsa, es decir, sale del reproductor.

# ES 2 632 960 T3

Una aplicación no vinculada a disco, no obstante, si se inicia una vez, es capaz potencialmente de continuar siendo ejecutada por la máquina virtual o intérprete de los entornos (es decir, los reproductores de películas), con independencia de que se inserte o no un disco específico. Una idea de la invención es que una aplicación señale, por ejemplo, por medio de una marca o indicación, si está vinculada a disco o no. Esta marca indica si la aplicación

- 5 es una aplicación vinculada a disco o una no vinculada a disco. La marca también puede ser más de un único bit e indicar condicionalmente cómo debería comportarse la aplicación cuando se expulsa el medio de almacenamiento, dependiendo de condiciones definidas. Una Interfaz de Programa de Aplicación (API) proporcionada dentro del microprograma de reproductor sirve para extraer esta información investigando esta marca para cada aplicación (en ejecución).
- 10 Una ventaja adicional de la presente invención es que proporciona un mecanismo que permite, por ejemplo, a los proveedores de contenido de discos de películas HD interactivos usar aplicaciones multidisco que funcionan de forma segura y sin interrupciones sobre diferentes discos. De esta manera, la invención proporciona la seguridad de los datos frente a piratería. Además, la invención asegura que el usuario del reproductor de películas HD es capaz de terminar tal aplicación multidisco sin interrupciones si lo desea. Con reproductores de última tecnología o bien el
- 15 proveedor de contenido no sería capaz de generar aplicaciones multidisco o bien el usuario no sería capaz de terminar tal aplicación multidisco. La invención preserva el interés de ambas partes.

Una idea es que en caso de expulsión del disco (o terminación de la reproducción de un título) el reproductor (es decir, el entorno) detecta quien inició la expulsión. Si la expulsión fue solicitada por una aplicación que tiene los derechos respectivos, por ejemplo, una aplicación interactiva no vinculada a disco (implementada, por ejemplo,

- 20 como una Xlet de Java, donde varias aplicaciones Java se pueden ejecutar simultáneamente), la expulsión no terminará las aplicaciones no vinculadas a disco. Tras la inserción de otro disco (o iniciar un nuevo título respectivamente), se comprueban además las condiciones para continuar ejecutando las aplicaciones no vinculadas a disco. Tales condiciones incluyen, por ejemplo, que el nuevo título debe permitir ejecutar las aplicaciones no vinculadas a disco. Esto se puede diferenciar además permitiendo de manera general aplicaciones no vinculadas a
- 25 disco o comprobando a través de un marco de seguridad si la aplicación interactiva se puede identificar como autorizada o firmada, para ejecutar con el nuevo disco.

Si el usuario solicitó directamente la expulsión, se terminan todas las aplicaciones interactivas vinculadas y también todas las no vinculadas. Es posible diversificar aún más la terminación de la aplicación no vinculada para este caso pidiendo al usuario que confirme la terminación. Esto evita interrupciones no intencionadas. Además, es posible 30 distinguir entre esas aplicaciones interactivas relacionadas con el disco que acaba de ser expulsado (o título que

- acaba de terminar) y aquellas aplicaciones interactivas no vinculadas al disco que acaban de ser expulsadas (o título que acaba de terminar). La terminación del primer tipo de aplicaciones se puede decidir generalmente por el usuario, como por defecto, mientras que la terminación del segundo tipo se puede decidir por el usuario por separado para cada caso.
- 35 Las aplicaciones interactivas ejecutadas en una VM o intérprete de archivo de órdenes de un reproductor de películas interactivo avanzado se pueden iniciar por el reproductor o por el usuario. La Fig. 1 muestra los ciclos de vida de diferentes aplicaciones software, por ejemplo, en un reproductor mientras que se expulsó un primer disco Disco-A y actualmente se inserta un segundo disco Disco-B. Una fecha indica dónde comienzan dos aplicaciones iniciadas por el usuario (ii, iv). Los ciclos de vida de la aplicación pueden estar vinculados a disco (i) – (v) o no 40 vinculados a disco (vi). La Fig. 1 además muestra diferenciaciones para tales aplicaciones interactivas vinculadas a disco que están vinculadas a título (i, ii) y tales que están no vinculadas a título (iii, iv, v).

En principio vinculada a disco y vinculada a título son muy similares desde un punto de vista lógico. En un caso simple, un disco de película está transportando solamente un título que viene de un proveedor de contenido y los ciclos de vida de todas las aplicaciones interactivas vinculadas finalizan cuando finaliza este título o se abandona.

- 45 En muchos casos, no obstante, un proveedor de contenido podría colocar más de un título en un único disco, por ejemplo, para proporcionar algunos episodios de un video de definición estándar (SD) en un disco de alta capacidad. Para resolver el problema de controlar aplicaciones interactivas cuyo ciclo de vida excede un título o un disco o, en otras palabras, que sobrevive una conmutación de servicio, esto es muy similar. La invención es (en partes) aplicable en ambos casos. Esto, no obstante, no incluye acciones del usuario, debido a que cuando se reproducen
- 50 múltiples títulos desde un disco, la interacción de usuario que expulsa un disco e introduce otro disco no es necesaria y por lo tanto se omite. También el examen de una marca\_vinculada\_a\_disco explicada a continuación se puede saltar en los cambios de título dentro de un disco como para los casos (iii - v) en la Fig. 1. El foco de las explicaciones está en los ciclos de vida de la aplicación no vinculada a disco (vi en la Fig. 1) que cubren implícitamente múltiples títulos situados en un único disco.
- 55 La presente invención proporciona medios para el reproductor para distinguir entre aplicaciones interactivas vinculadas a disco y no vinculadas a disco, así que el reproductor puede determinar el ciclo de vida adecuado para una aplicación en ejecución. Una idea de la invención es que una marca asociada con cada aplicación (interactiva) describe el uso previsto, es decir, si la aplicación interactiva es una aplicación vinculada a disco (o a título) o una no vinculada a disco (o a título). Una idea adicional es la definición de una Interfaz de Programa de Aplicación (API) que
- 60 reside en el microprograma del reproductor y que proporciona el acceso controlado para la información de

marca vinculada a disco definida para cada aplicación. Investigando la marca vinculada a disco, el reproductor es capaz de determinar el ciclo de vida adecuado, es decir, reaccionar correctamente a una solicitud de expulsión de disco y una solicitud de inicio de aplicación interactiva.

Una ventaja adicional de la invención es que proporciona un mecanismo para permitir al proveedor de contenido de 5 discos de película HD interactivos usar aplicaciones multidisco sin interrupciones y por otra parte permitir al usuario de un reproductor terminar tal aplicación sin interrupciones si él lo desea.

A continuación, se explica lo que se entiende como una aplicación multidisco sin interrupciones. Una aplicación multidisco sin interrupciones puede ser útil para cubrir gran volumen de contenido, por ejemplo, series de televisión o colecciones de películas presentadas por medio de una aplicación interactiva. Por ejemplo, 134 episodios de una 10 telenovela se pueden almacenar en veintidós discos, haciendo una colección y todos los episodios de todos los discos utilizar u ofrecer una aplicación interactiva común. Esta aplicación interactiva enmarcada es visible para el usuario como una interfaz uniforme, independiente de que el disco de la colección esté insertado actualmente. La aplicación interactiva no vinculada a disco también podría servir para proporcionar navegación entre discos, es decir, cambio de título a través de aplicaciones de múltiples discos o para acumular resultados provisionales de juegos o

15 para almacenar el orden de visionado, etc.

Dar al proveedor de contenido una herramienta para establecer aplicaciones multidisco podría, por otra parte, crear desventajas para el usuario, que es forzado a reaccionar a aplicaciones interactivas no vinculadas a disco en ejecución. Cuando el usuario, por ejemplo, cambia el disco en el reproductor de películas, pretendiendo reproducir otra película, entonces la aplicación no vinculada aún activa podría molestarle, por ejemplo, pidiendo insertar un

20 disco especial o solicitando al usuario dejar explícitamente del servicio. En un caso más drástico, podría forzar al usuario a apagar el circuito de alimentación para terminación. Ventajosamente, la invención preserva el interés de ambas partes.

Como se representa en los diagramas de flujo de las Fig. 3-5, el reproductor usa un mecanismo para distinguir entre ambos tipos de terminación de aplicaciones interactivas no vinculadas a disco, ya que es el reproductor el que 25 verifica quién inicia la expulsión del disco o cambio de servicio.

La Fig. 3 muestra un diagrama de flujo de cómo se inicia una aplicación interactiva ejemplar. Se incorporan tres fuentes diferentes para la aplicación interactiva manejando la aplicación que viene del disco insertado, del almacenamiento local del reproductor o de Internet. El primer caso es la situación más común, debido a que también en aplicaciones multidisco la fuente de aplicación interactiva no vinculada a disco normalmente se situará en todos 30 los discos implicados. El segundo caso podría ser, por ejemplo, un teletipo de noticias. El tercer caso podría ser típicamente un servidor de estudio para el disco presentado proporcionado por el estudio.

Un marco de seguridad sirve para consistencia en el comienzo de cualquier aplicación interactiva, es decir, comprobar si el disco insertado permite iniciar aplicaciones desconocidas o comprueba si la solicitud de inicio de la aplicación interactiva se puede identificar como autorizada desde el disco, por ejemplo, mediante una verificación de

35 firma. El diagrama de flujo de la Fig. 3 se deja en B cuando se ha iniciado con éxito una aplicación interactiva.

El ciclo de vida de la aplicación interactiva iniciada dentro del primer diagrama en la Fig. 3 se continúa por uno de los dos siguientes diagramas de flujo de la Fig. 4 y la Fig. 5, pero siempre solamente uno de entre los dos. Cualquier estado de final B en el diagrama es seguido por o bien un estado de inicio B1 o bien un estado de inicio B2.

- El diagrama de flujo de la Fig. 4 muestra las acciones en el caso de que la solicitud de expulsar el disco venga de 40 una aplicación interactiva no vinculada a disco (por ejemplo, una Xlet de Java). La expulsión no terminará las aplicaciones no vinculados a disco, sino que el reproductor comprobará, por medio de, por ejemplo, el marco de seguridad y la verificación de firma, si el disco que se inserta a continuación es el solicitado. Si el siguiente disco es el solicitado, la situación es la misma que cuando se alcanza el final de la Fig. 3, es decir, se alcanza el estado B en la Fig. 4 y puede seguir otro bucle del diagrama de flujo en la Fig. 3 o también el diagrama de flujo en la Fig. 4. A la
- 45 inserción de otro disco, no solicitado (es decir, iniciar un nuevo servicio), el usuario puede ser informado acerca de su acción, es decir, se le dice que inserte el disco correcto o la aplicación multidisco en ejecución se terminará de otro modo. En el caso que el usuario reconozca que ha cometido un error, rechazando un cambio de servicio, el disco se expulsa de nuevo (o el usuario lo expulsa) y se repite la solicitud para insertar el disco correcto. En caso de que el usuario solicite el cambio de servicio, se termina la aplicación interactiva y se alcanza el estado final. El nuevo
- 50 disco arrancará comenzando con la Fig. 3 de nuevo.

El diagrama de flujo de la Fig. 5 muestra las acciones en caso de que la solicitud de expulsar el disco venga del usuario. El diagrama de flujo la Fig. 5 a) muestra una solución simple terminando todas las aplicaciones interactivas vinculadas y también todas las no vinculadas. Una solución más sofisticada se representa en el diagrama de flujo de la Fig. 5 b). Es posible diversificar aún más la terminación de la aplicación no vinculada pidiendo al usuario 55 confirmación de la terminación. Esto evita interrupciones no intencionadas.

Además, es posible distinguir entre aquellas aplicaciones interactivas relacionadas con el disco que acaba de ser expulsado y aquellas aplicaciones interactivas no vinculadas al disco que acaba de ser expulsado. La terminación del primer tipo de aplicaciones se puede decidir por el usuario en general mientras que la terminación del segundo tipo se puede decidir por el usuario por separado para cada una.

A continuación, se describe una realización adicional de la invención que da una descripción más detallada del marco de aplicación. El ejemplo explota la marca vinculada a disco explicada anteriormente dentro del 5 microprograma de reproductor de películas para asegurar que una aplicación interactiva correspondiente sigue ejecutándose a través de un cambio de disco. También el uso de la firma de aplicación se explica dentro de los siguientes diagramas de flujo representados en la Fig. 6 y la Fig. 7.

Mientras que la Fig. 6 describe qué pasos se procesan desde el microprograma del reproductor de películas cuando la solicitud de expulsar un disco se dirige a él, la Fig. 7 cubre los pasos procesados desde el microprograma cada 10 vez que un disco entra en el reproductor. La combinación descrita de una inserción específica y flujo de expulsión es necesaria para proporcionar aplicaciones interactivas multidisco. Se muestra una solución para el problema de mantener la integridad de los datos para la seguridad de los proveedores de contenido y también para una experiencia de usuario adecuada (es decir, el usuario debería tener la impresión de sin interrupción, etc.).

El diagrama de flujo de la Fig. 6 se inicia cada vez cuando se solicita expulsar un disco. Esto se podría solicitar o 15 bien por el usuario cuando se presiona el botón de expulsión (hardware o software) o bien por una aplicación multidisco interactiva. Mientras que la aplicación interactiva no vinculada a disco está preparando la solicitud de expulsión escribiendo el identificador de medios (IDdedisco) del disco solicitado (o una pluralidad de identificadores de medios de una pluralidad de discos aceptables) en un registro de propósito especial (registrodeIDdedisco) por adelantado, la solicitud de presionar el botón de usuario entrará en el diagrama de flujo con el registrodeIDdedisco 20 que está vacío.

Escribir el identificador de medios del disco solicitado (o una pluralidad de identificadores de medios de una pluralidad de discos aceptables) en el registro de propósito especial no necesita ser hecho necesariamente por la aplicación no vinculada a disco en sí misma, sino que también se puede hacer por una API, por otro servicio u otra aplicación que se llama o inicia por la aplicación no vinculada a disco.

25 En este caso, el disco se puede expulsar inmediatamente, pero también es posible almacenar un comando para la expulsión, como se muestra la Fig. 8, de manera que la expulsión real se debe confirmar por el usuario. Esto tiene la ventaja de que el usuario puede cambiar de opinión y las aplicaciones pueden continuar.

Dado que las aplicaciones en ejecución se almacenan normalmente en una memoria caché dentro del reproductor, pueden calificarse generalmente para la supervivencia de un cambio de medios. No obstante, dado que tales 30 aplicaciones pueden requerir recargar un código desde el medio desde el cual fueron cargadas, puede ser útil tener el mismo código de aplicación completo almacenado en todos los medios que se aceptan por una aplicación no vinculada, de manera que es posible la recarga.

El microprograma está analizando el estado de registrodeIDdedisco y cuando la solicitud venga de un usuario entonces termina todas las aplicaciones interactivas. Otro detalle no representado se ha explicado ya dentro de la 35 Fig. 5 a). Después de terminar todas las aplicaciones interactivas, el reproductor de películas expulsa físicamente el disco y el diagrama de flujo está en su final.

Cuando el análisis del microprograma detecta un IDdedisco dentro del registrodeIDdedisco, comienza a hacer un bucle a través de todas las aplicaciones interactivas en ejecución, comprobando para cada una si es una aplicación no vinculada a disco, si está firmada y también si la aplicación se almacena en la memoria caché de los 40 reproductores. Solamente cuando se cumplen todas las condiciones, la aplicación sigue ejecutándose cuando el disco sale del reproductor.

En todos los otros casos se destruye la aplicación interactiva examinada. Comprobar la firma de una aplicación asegura que ninguna aplicación no autorizada (aplicación maliciosa o pirata) es capaz de pasar el marco de seguridad. Comprobar si la aplicación no vinculada a disco se almacena en caché asegura que la aplicación es 45 capaz de sobrevivir cuando el disco sale del reproductor. Si la aplicación fuese almacenada en la memoria caché, probablemente "se dejaría morir", es decir, sería incapaz de continuar, debido a que el disco desde el cual fue cargada se ha ido y no hay nada que quede desde el que recargar.

Cuando finaliza el bucle a través de todas las aplicaciones en ejecución, solamente las aplicaciones no vinculadas a disco firmadas y almacenadas en caché están ejecutándose aún y con la expulsión física del disco el diagrama de 50 flujo está en su final.

Una idea adicional de la invención, que no se representa en los diagramas de flujo, concierne al caso de salir del bucle a través de todas las aplicaciones interactivas en ejecución. Cuando se sale del bucle y de esta manera se han terminado todas las aplicaciones, entonces también se debería limpiar el registrodeIDdedisco, a fin de evitar un inicio en caliente para el siguiente disco. Esto mejorará aún más la consistencia de datos y la robustez de la 55 aplicación.

## ES 2 632 960 T3

La Fig. 7 representa el diagrama de flujo que el microprograma de reproductores de películas introducirá cada vez cuando se inserta un disco. Primero se comprueba si cualquier identificador de medios (por ejemplo, IDdedisco) se almacena en el registrodeIDdedisco. Esto indica que una aplicación interactiva solicitó al usuario insertar otro disco. Es posible, sin embargo, que ninguna aplicación continúe ejecutándose.

- 5 Si el registrodeIDdedisco está vacío, el disco comenzará en el modo inicial desde la raya. El comienzo desde la raya se llama un inicio "en frío", que destruye todas las aplicaciones interactivas en ejecución y también limpia el registrodeIDdedisco. En caso de que un IDdedisco se almacene en el registrodeIDdedisco, una segunda comprobación demostrará si el IDdedisco almacenado coincide realmente con el del disco insertado. Si éste no es el caso, se puede advertir al usuario y se le dará ayuda para decidir cómo proceder.
- 10 O bien el usuario insertó intencionadamente otro disco, entonces todas las aplicaciones en ejecución se terminan y sigue un inicio en frío del disco o bien el usuario cometió un error y entonces consigue otra oportunidad de insertar el disco correcto, como se muestra en el bucle hacia atrás en el diagrama de flujo de inserción de disco de la Fig. 7.

Si el IDdedisco del disco recién introducido coincide con el IDdedisco almacenado dentro del registrodeIDdedisco, el registrodeIDdedisco se limpia y se ejecuta un nuevo bucle de investigación a través de todas las aplicaciones en 15 ejecución. Se comprueba si la aplicación en ejecución es parte también del nuevo título en el nuevo disco y si tiene la misma firma que la situada en el disco.

Ambas comprobaciones mejoran la seguridad y robustez. Solamente cuando ambas comprobaciones se pasan con éxito la aplicación interactiva no vinculada a disco permanece en ejecución. Si la aplicación no fue enumerada dentro del nuevo disco (o título en el nuevo disco), se destruye. Si la firma de la aplicación del disco y la de la 20 memoria caché no coinciden, la aplicación del disco se reinicia para mantener la consistencia. El bucle finaliza con un inicio en caliente del disco. Esto significa que la aplicación interactiva no vinculada a disco continúa, por ejemplo, controlando el servicio para la reproducción.

Otra variante no representada en la Fig. 7 es para el caso en que ninguna aplicación en absoluto esté ejecutándose cuando se sale del bucle de comprobación de la aplicación. En este caso también se debería ejecutar un inicio en 25 frío del disco.

Un ejemplo se muestra la Fig. 2. Un reproductor de disco PL cargado desde un primer disco D1 que tiene un identificador asociado IDdedisco 1 de una aplicación de menú, que se muestra en una pantalla SRC. El menú mostrado contiene una lista de opciones para el usuario para seleccionar, un botón de expulsión software SW\_EJ\_B y un botón de "Cancelación" C B. El reproductor tiene un botón de expulsión hardware HW\_EJ\_B. Cuando el

- 30 usuario selecciona un título, por ejemplo, la Parte\_31, la aplicación de menú determina desde su lista interna que el elemento seleccionado está en otro disco distinto del que está insertado actualmente y muestra un mensaje al usuario para insertar el disco solicitado. Internamente, la aplicación almacena el identificador para el disco solicitado IDdedisco\_2 en un registro dedicado (registrodeIDdedisco). Por ejemplo, el disco insertado actualmente se puede expulsar ahora cuando el usuario confirma su selección, por ejemplo, seleccionando de nuevo su elección Parte\_31
- 35 y el usuario puede expulsar ahora el disco actual con el botón de expulsión hardware o software. Dado que la aplicación ha almacenado un identificador para un siguiente disco solicitado (IDdedisco\_2) en el registro dedicado, la expulsión se clasifica como no iniciada por el usuario sino iniciada por la aplicación. Por lo tanto, las aplicaciones no vinculadas a disco, como la aplicación de menú, por tanto, pueden continuar ejecutándose. Si el usuario cambia de opinión, puede presionar aún el botón de Cancelación C\_B. Esto puede tener, por ejemplo, el efecto de que la 40 bandeja de disco ya abierta se cierre de nuevo y la aplicación vuelva a su estado anterior.

Generalmente, los dispositivos de electrónica de consumo pueden proporcionar posibilidades de interactividad avanzada para el usuario, implementadas como aplicaciones software. La invención proporciona un método para ejecutar aplicaciones software dentro de un dispositivo de reproducción para datos de audio-vídeo, en donde datos de un primer medio de almacenamiento extraíble se leen para que una aplicación software sea ejecutada dentro de

45 dicho dispositivo de reproducción y los datos comprenden una identificación que define una condición de terminación para la aplicación. En base a dicha condición de terminación y dependiendo de cómo se expulsa el medio que contiene la aplicación, la aplicación se termina o puede sobrevivir.

Otro ejemplo de una aplicación es una aplicación de guía construida para cubrir múltiples discos. Introducir el primer disco de la serie inicia la aplicación de guía y la aplicación de guía sobrevivirá a cualquier cambio de disco hasta que 50 entre un disco que no es parte de la serie. Esto proporciona al usuario una experiencia sin interrupciones. La invención asegura que solamente aplicaciones autorizadas pueden sobrevivir automáticamente a los cambios de disco, mientras que se terminan las aplicaciones interactivas no coincidentes.

La invención es aplicable a todo tipo de medios de almacenamiento y reproductores correspondientes, que son hoy en día particularmente discos ópticos como DVD, HD-DVD o discos Blu-ray y sus reproductores correspondientes. 55 La invención es particularmente útil para reproductores que son capaces de ejecutar aplicaciones software

interactivas.

Ejemplos de aplicaciones software son un teletipo de noticias que conecta con Internet o que organiza software de una manera de asistente de datos personal (PDA) que se puede modificar dependiendo del disco insertado actualmente, por ejemplo, un gestor de calendario que lee datos desde un almacenamiento local como una unidad de disco duro (HDD).

5

#### **REIVINDICACIONES**

1. Un método para determinar el tiempo de vida de aplicaciones software asociadas con datos de audio-vídeo, en donde los datos de la aplicación software y dichos datos de audio-vídeo están almacenados en un primer medio de almacenamiento, los datos de audio-vídeo que comprenden una pluralidad de títulos, en donde un dispositivo de 5 reproducción realiza los pasos de

- detectar, mediante medios para detectar la selección de un título, la selección de un primer título (Título nº 1-3) leído del primer medio de almacenamiento;

- detectar en el primer medio de almacenamiento una primera aplicación (i-vi) asociada con el primer título, y una indicación relativa a la primera aplicación, en donde dicha indicación define una condición de terminación para la 10 aplicación y comprende dos marcas que cada una puede asumir al menos dos valores diferentes;

- reproducir el primer título (Título nº 1-3) y ejecutar la primera aplicación (i-vi), en donde un primer identificador de medio para identificar el primer medio de almacenamiento se recibe desde la primera aplicación;

- a la terminación del primer título (Título nº 1-3), terminar la primera aplicación (i, ii) si la indicación indica que la primera aplicación (i, ii) está vinculada al título, y de otro modo continuar con la primera aplicación (iii-vi);

15 - después de la terminación del primer título, detectar la selección de un segundo título leído del primer medio de almacenamiento;

- reproducir el segundo título, y ejecutar la primera aplicación si dicha indicación relativa a la primera aplicación indica que la aplicación puede continuar con el segundo título, en donde de otro modo la primera aplicación se detiene antes de reproducir el segundo título;

20 - a la expulsión del primer medio de almacenamiento y si la primera aplicación está ejecutándose, terminar la primera aplicación (i-v) si la indicación indica que la primera aplicación está vinculada al medio de almacenamiento (iii, iv, v), y de otro modo continuar con la primera aplicación (vi);

- detectar la inserción de un segundo medio de almacenamiento, en donde la primera aplicación se ejecuta si dicha indicación indica que la primera aplicación no está vinculada al medio de almacenamiento;

25 - recuperar datos del segundo medio de almacenamiento, en donde los datos contienen un segundo identificador de medio para identificar el segundo medio de almacenamiento; y

- si la primera aplicación está ejecutándose, continuar con la primera aplicación si los datos recuperados del segundo medio de almacenamiento indican que la primera aplicación puede continuar, en donde los datos recuperados indican que la primera aplicación puede continuar si el segundo identificador de medio coincide con 30 el primer identificador de medio, y de otro modo terminar la primera aplicación.

2. Un aparato para determinar el tiempo de vida de una aplicación software asociada con datos de audio-vídeo, en donde los datos de la aplicación software y dichos datos de audio-vídeo están almacenados en un primer medio de almacenamiento y los datos de audio-vídeo comprenden una pluralidad de títulos, el aparato que comprende

- medios para detectar la selección de un título (Título nº 1-3) leído de un primer medio de almacenamiento 35 (Disco B), el título que es un primer título;

- medios para detectar en el primer medio de almacenamiento una primera aplicación (i-vi) asociada con el primer título, y una indicación relativa a la primera aplicación, en donde dicha indicación define una condición de terminación para la aplicación y comprende dos marcas que cada una puede asumir al menos dos valores diferentes;

40 - medios para reproducir el primer título y ejecutar la primera aplicación, en donde el primer identificador de medio para identificar el primer medio de almacenamiento se recibe desde la primera aplicación;

- medios para terminar, a la terminación del primer título, la primera aplicación (i, ii) si la indicación indica que la primera aplicación está vinculada al título, y de otro modo continuar con la primera aplicación (iii-vi), en donde dichos medios adicionales para detectar la selección de un título detectan la selección de un segundo título leído 45 del primer medio de almacenamiento después de la terminación del primer título, dichos medios para reproducir reproducen el segundo título, y la primera aplicación continúa mientras que se reproduce el segundo título si dicha indicación relativa a la primera aplicación indica que la aplicación puede continuar con el segundo título, en donde de otro modo la primera aplicación se detiene antes de reproducir el segundo título;

- medios para terminar, a la expulsión del primer medio de almacenamiento y si la primera aplicación está 50 ejecutándose, la primera aplicación si la indicación indica que la primera aplicación está vinculada al medio de almacenamiento (iii, iv, v), y de otro modo continuar con la primera aplicación (vi);

- medios para detectar la inserción de un segundo medio de almacenamiento, en donde la primera aplicación se ejecuta si dicha indicación indica que la primera aplicación no está vinculada al medio de almacenamiento;

- medios para recuperar datos del segundo medio de almacenamiento, en donde los datos contienen un segundo identificador de medio para identificar el segundo medio de almacenamiento; y

5 - medios para continuar con la primera aplicación si la aplicación está ejecutándose y si los datos recuperados del segundo medio de almacenamiento indican que la primera aplicación puede continuar, en donde los datos recuperados indican que la primera aplicación puede continuar si el segundo identificador de medio coincide con el primer identificador de medio, y de otro modo terminar la primera aplicación.

10

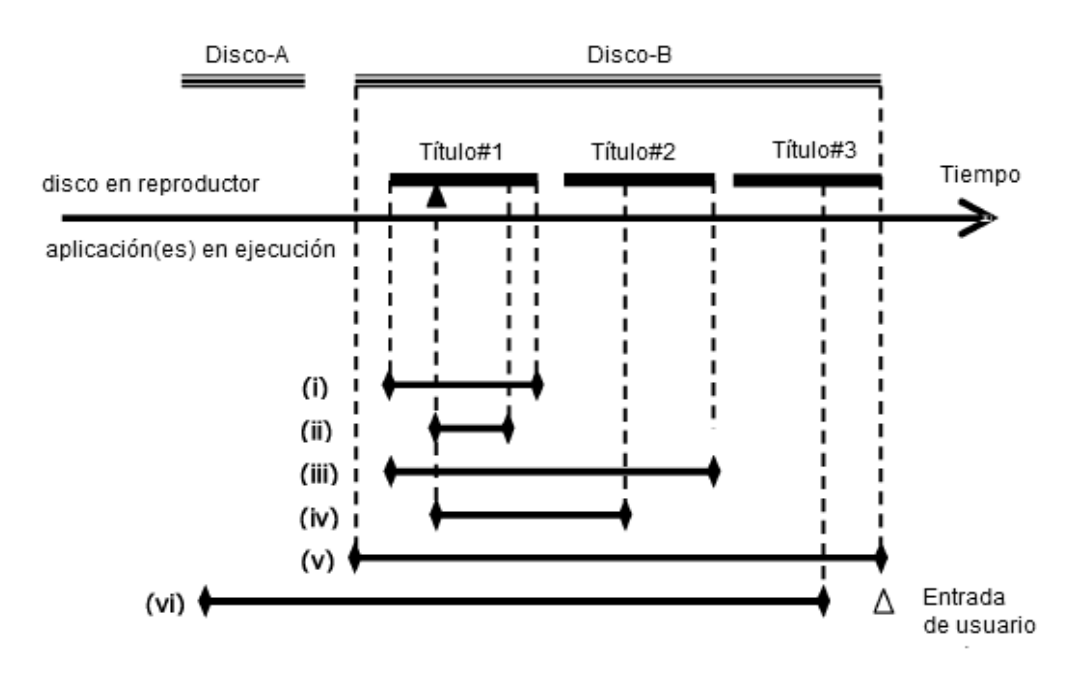

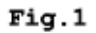

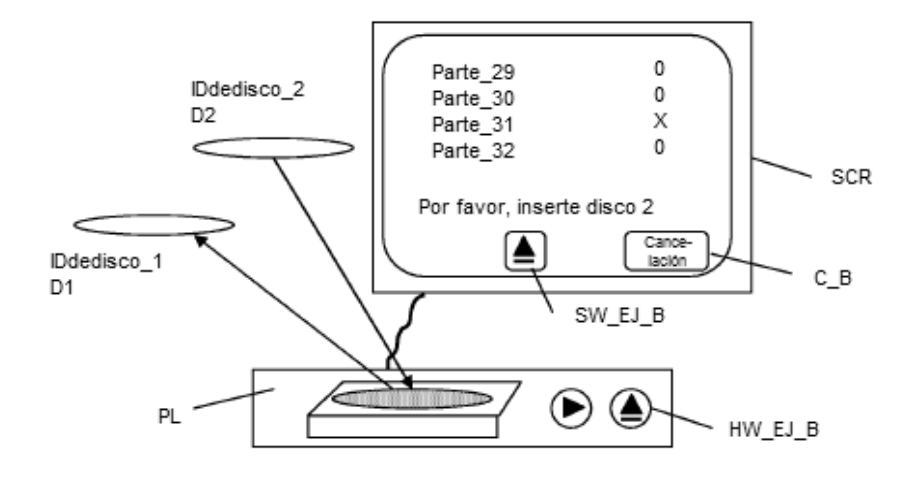

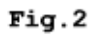

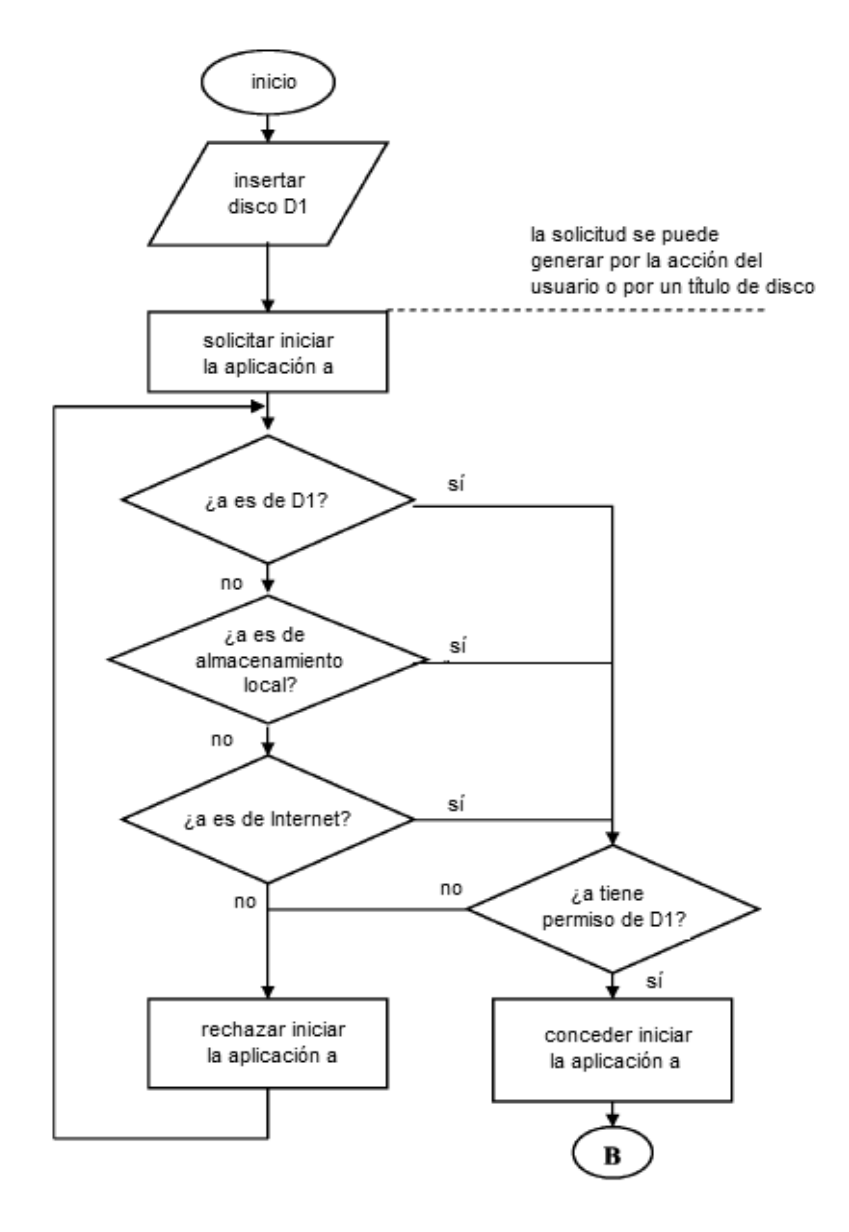

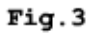

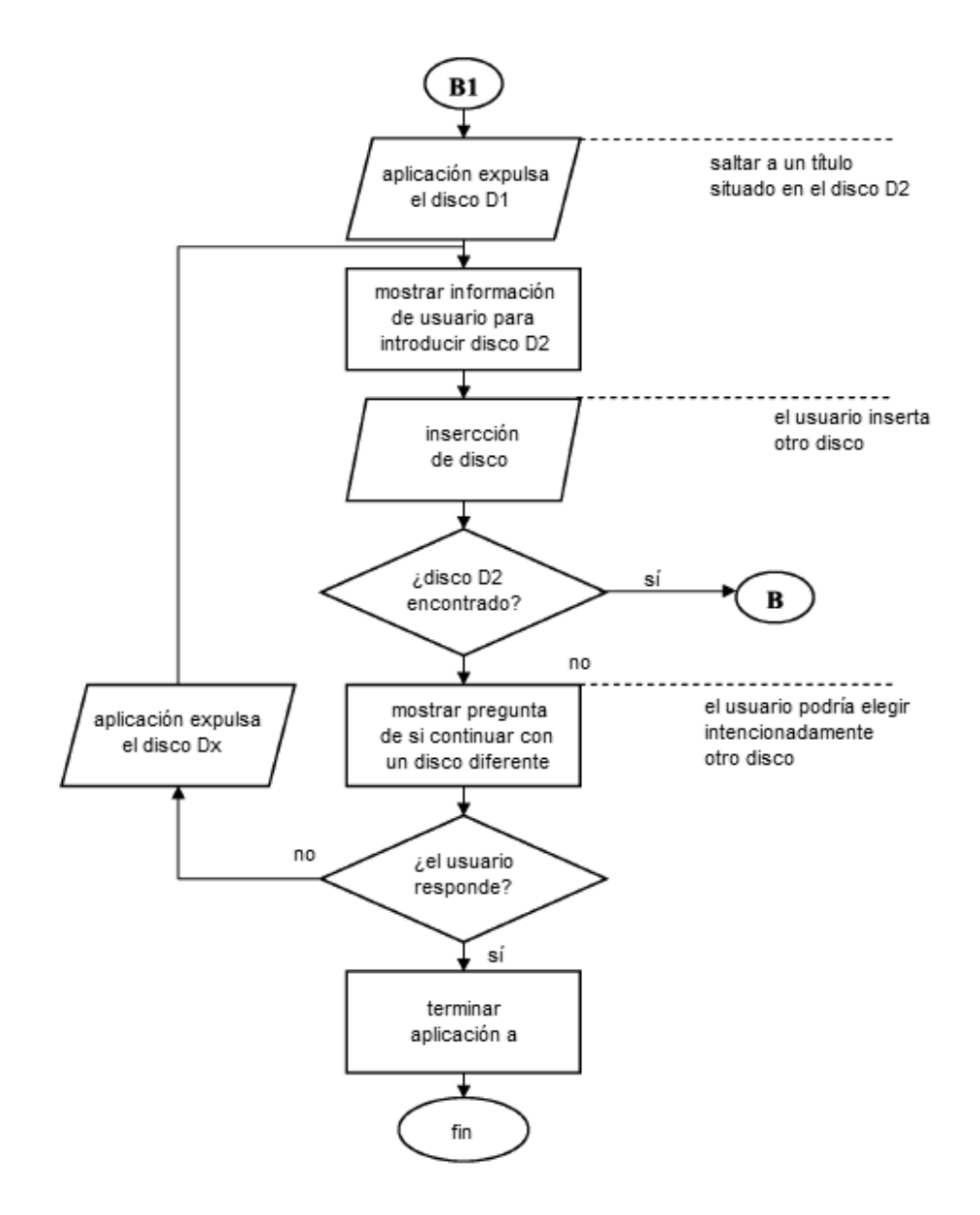

Fig.4

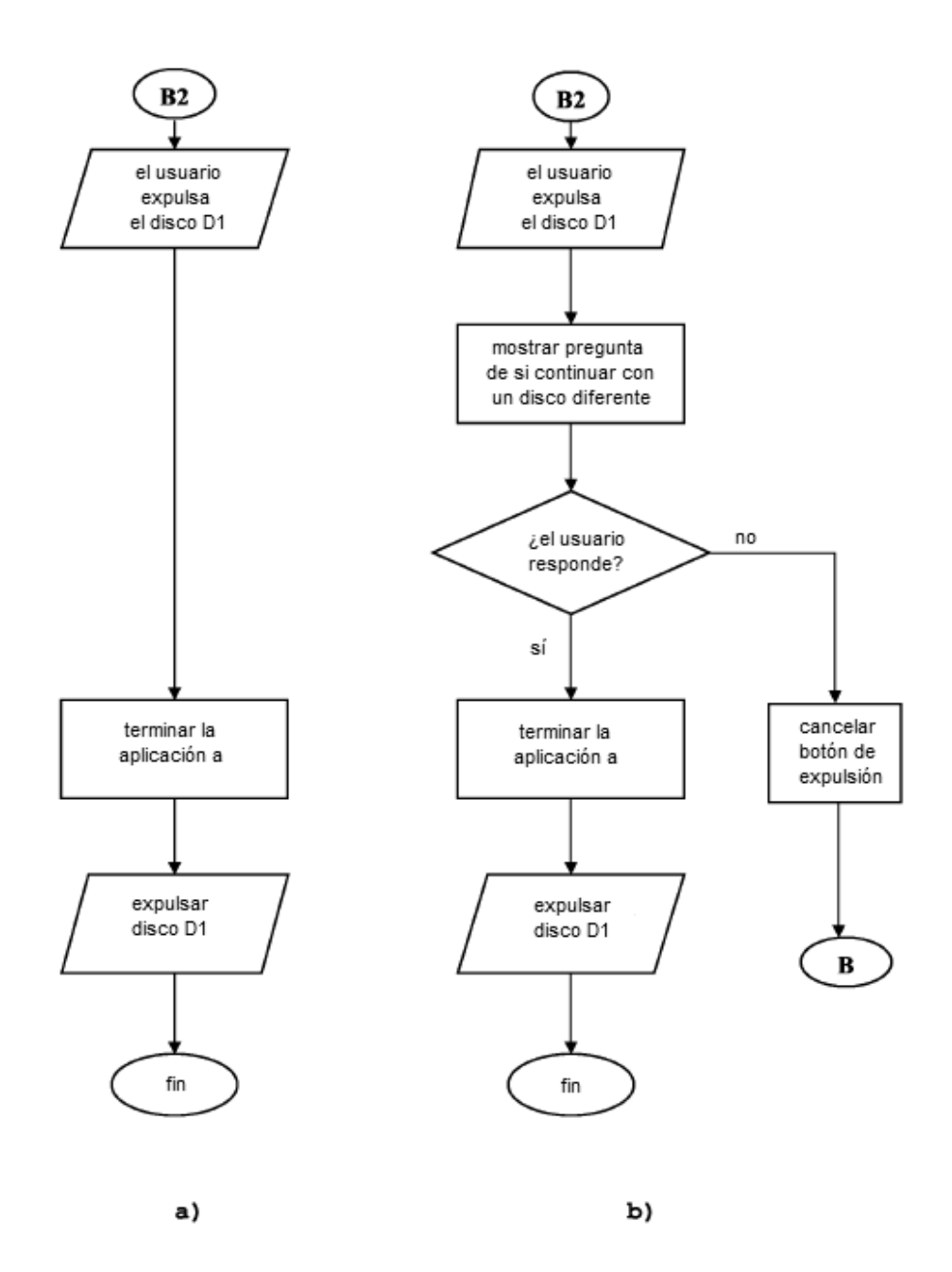

Fig.5

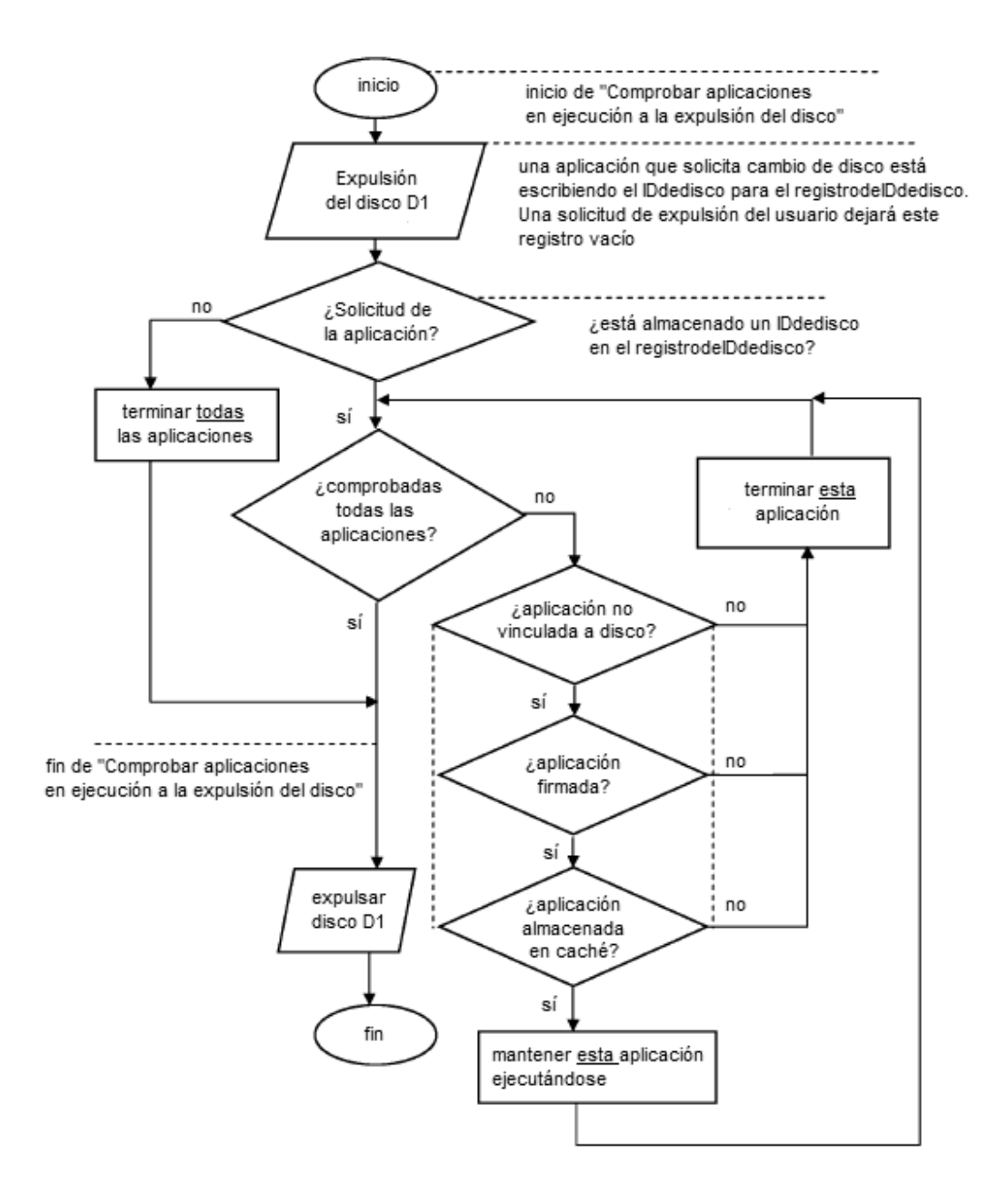

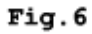

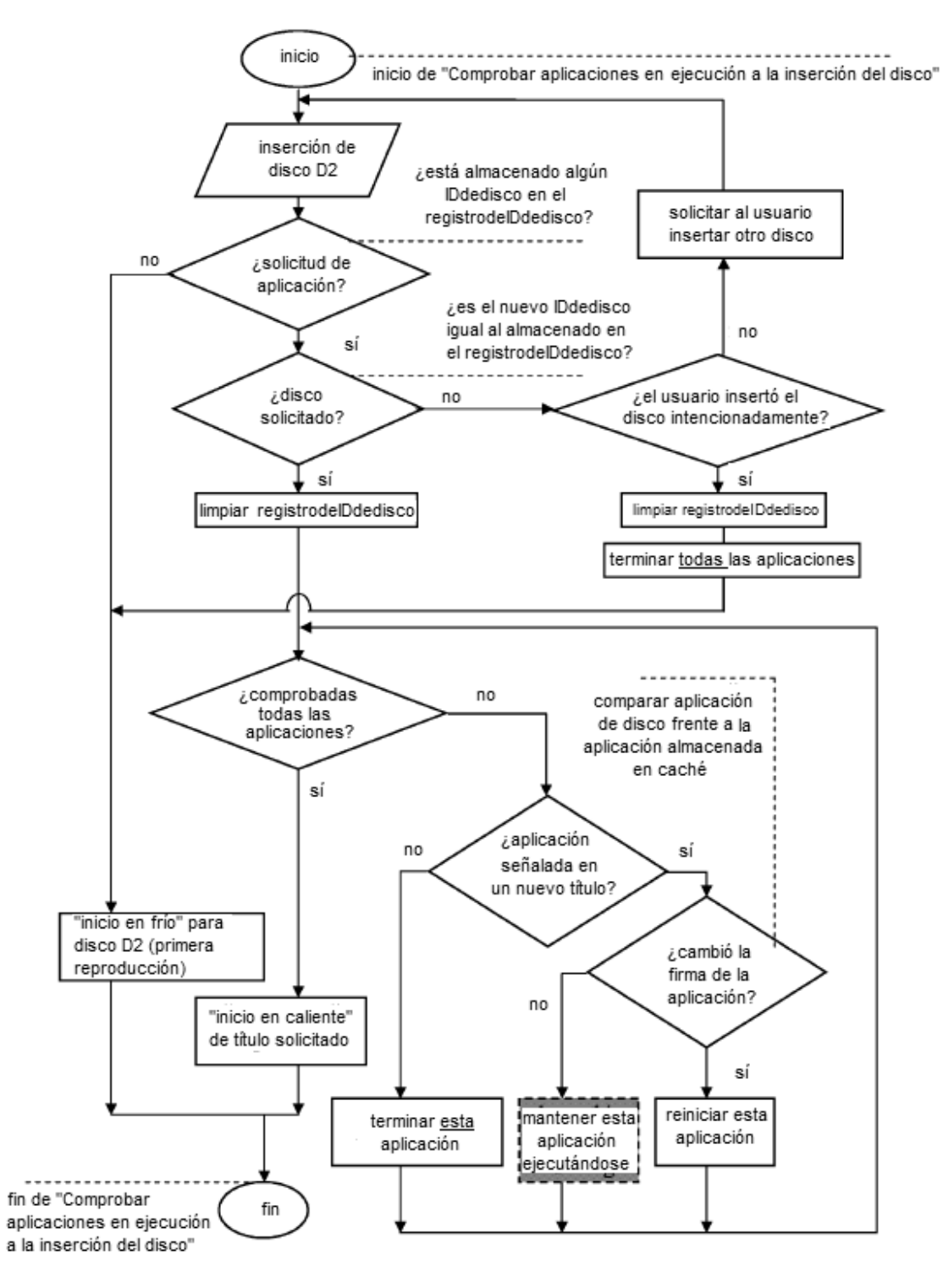

Fig.7

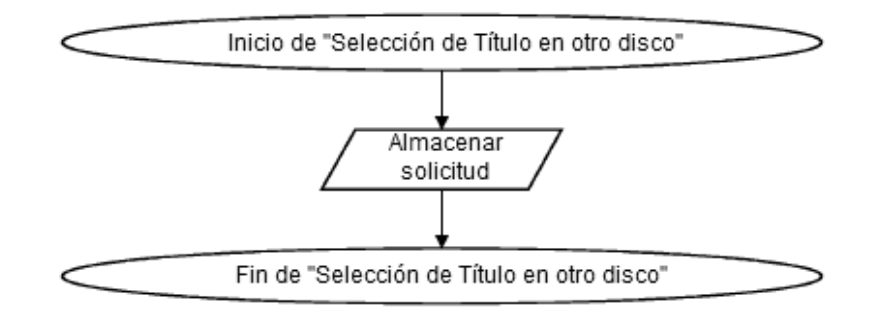

Fig.8